The **for** statement is commonly used where there is a need for a statement to be executed a specific number of times

The syntax of the for statement we consider here is

for ( *initialization*; *logical expression*; *increment* ) *statement*

## **Loops: for**

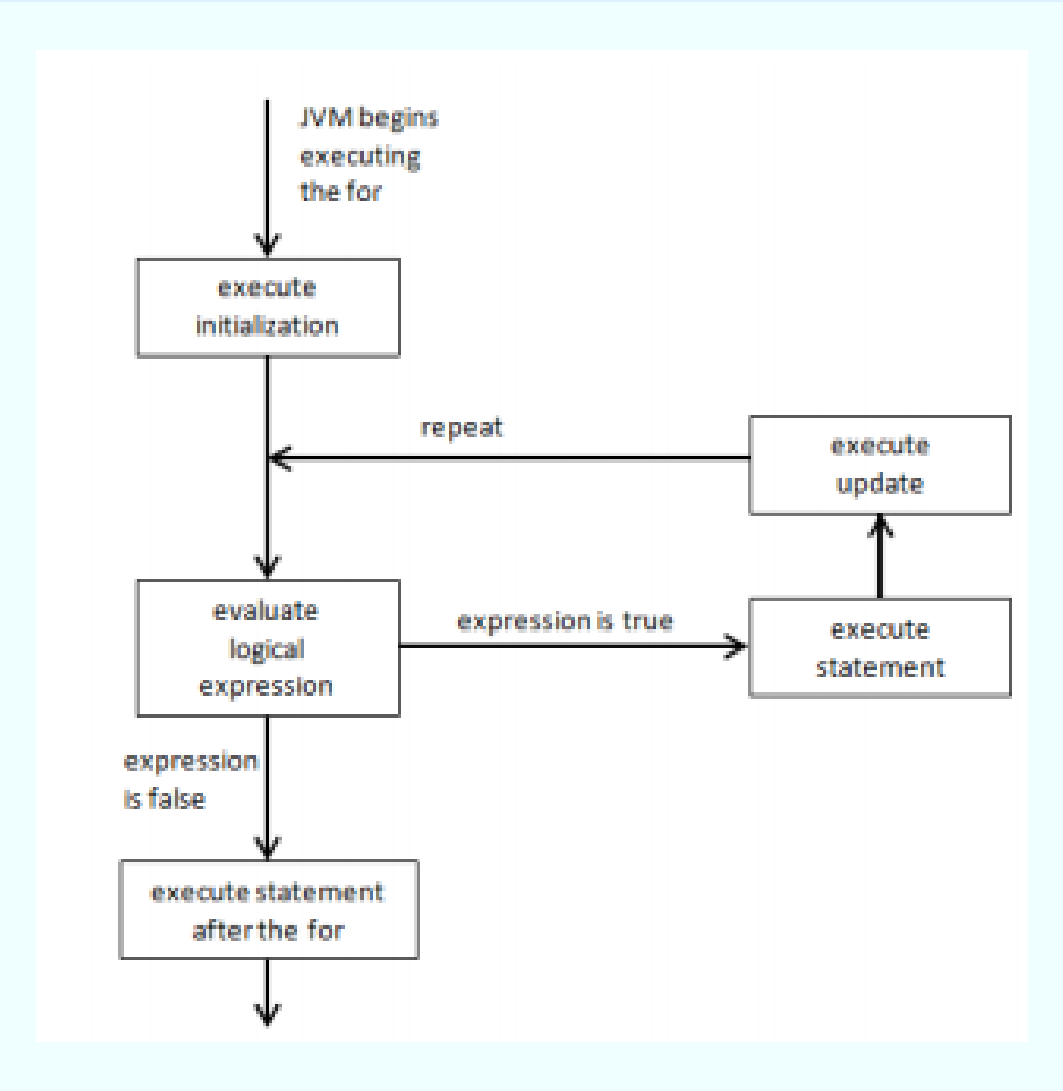

## **Loops: for**

Example 1, Numbers0To9WithFor , uses a for to display integers 0 through 9

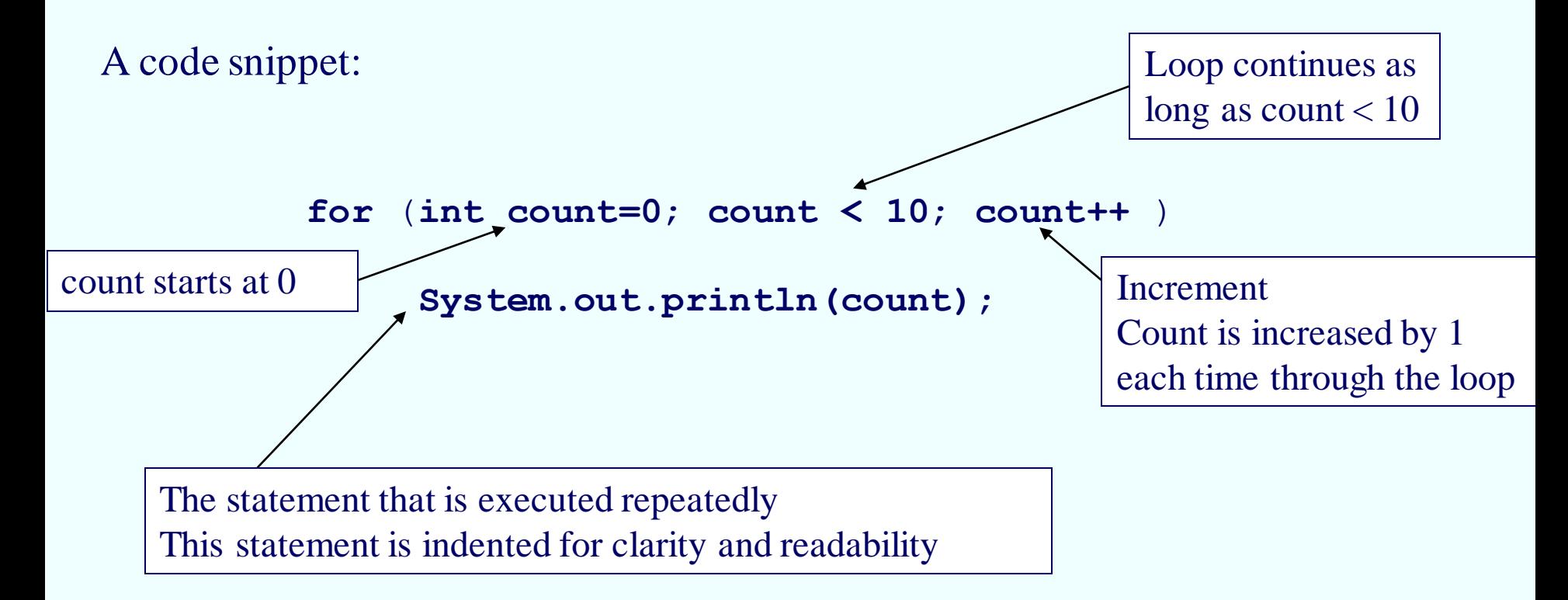

Example 2, GetIndividualCharacters, uses charAt and a for. Displays characters one-by-one. A code snippet:

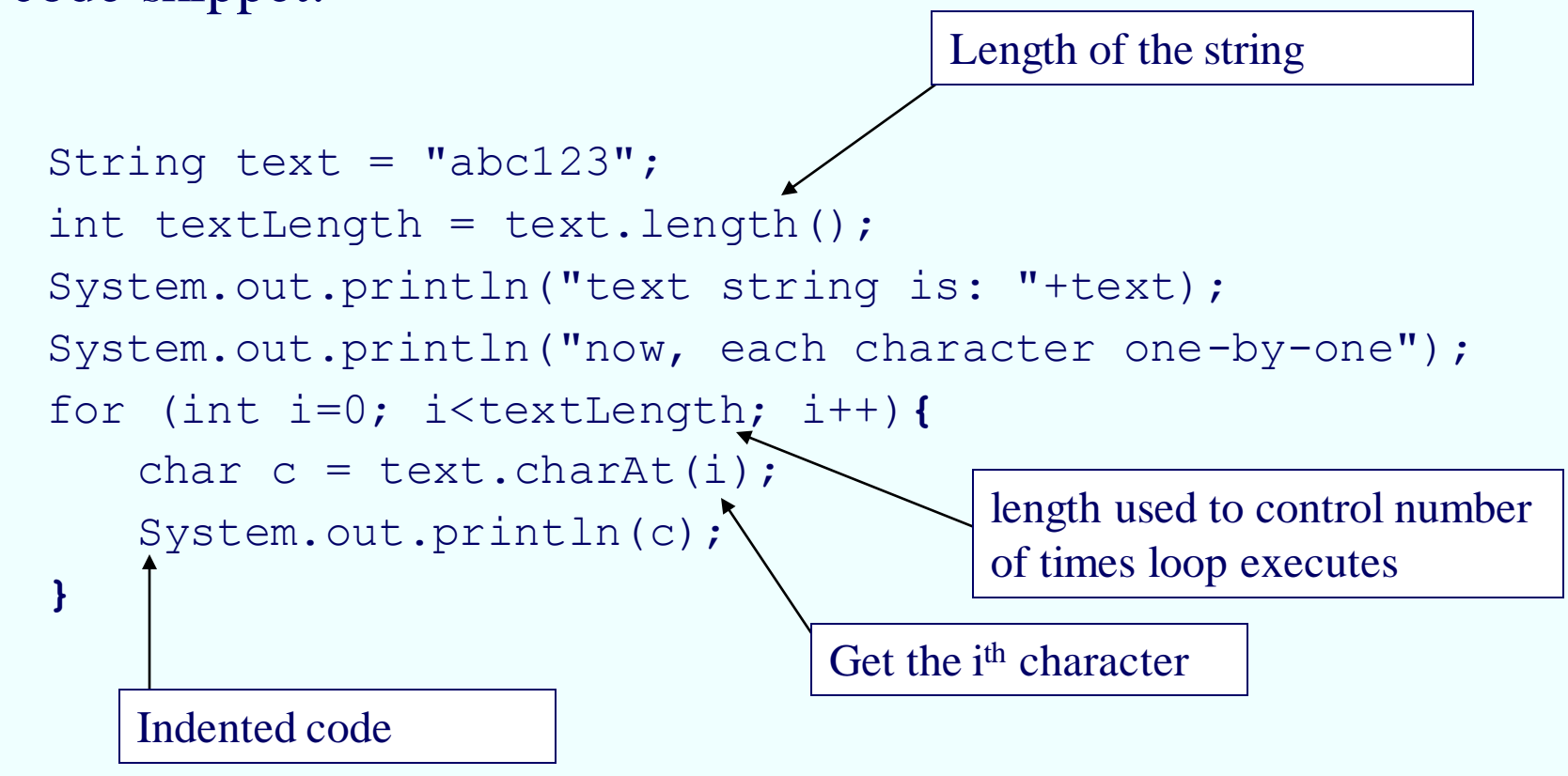

## **Loops: nesting control structures**

Example 3, CountLetters, uses an if and a for. Counts the number of times the letter 'a' appears. A code snippet:

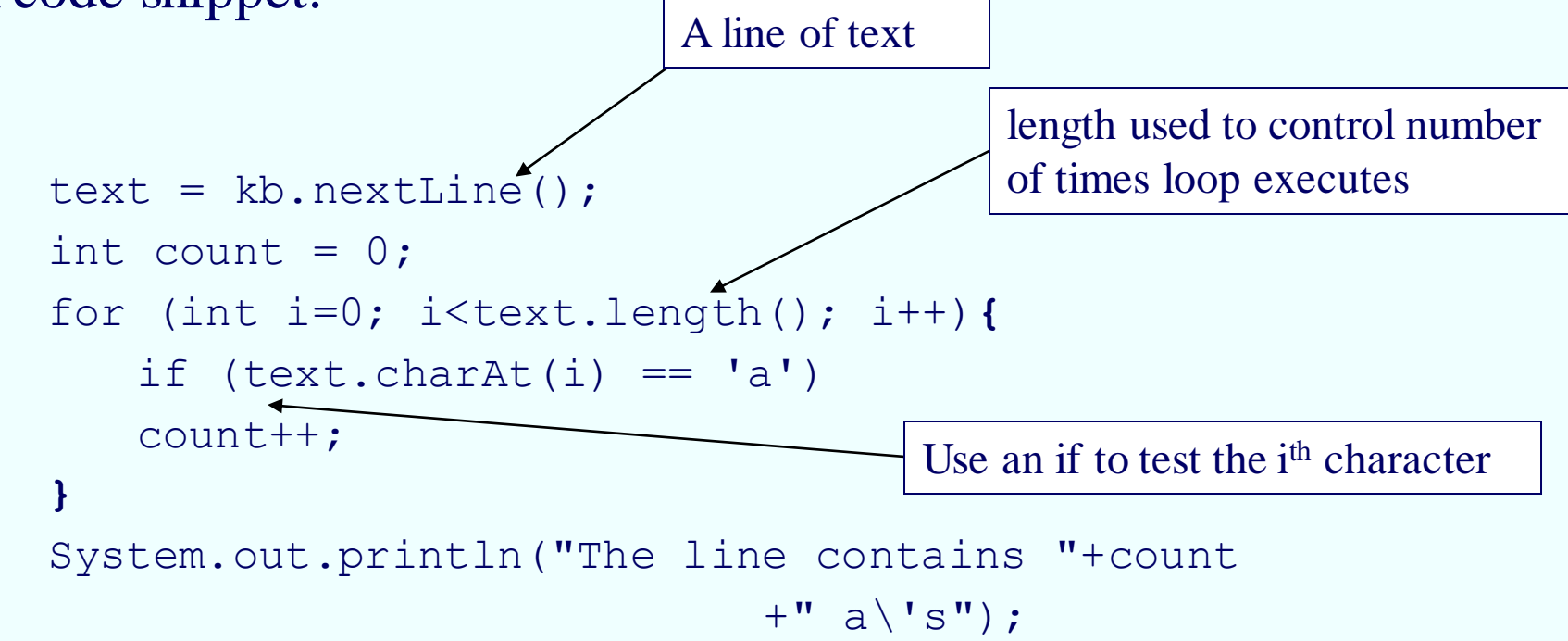

## **Loops: nesting control structures**

Example 4, NestedFor, uses two fors, one nested inside the other Lines 10 to 13 ... the outer for Lines 11 and 12... the inner for

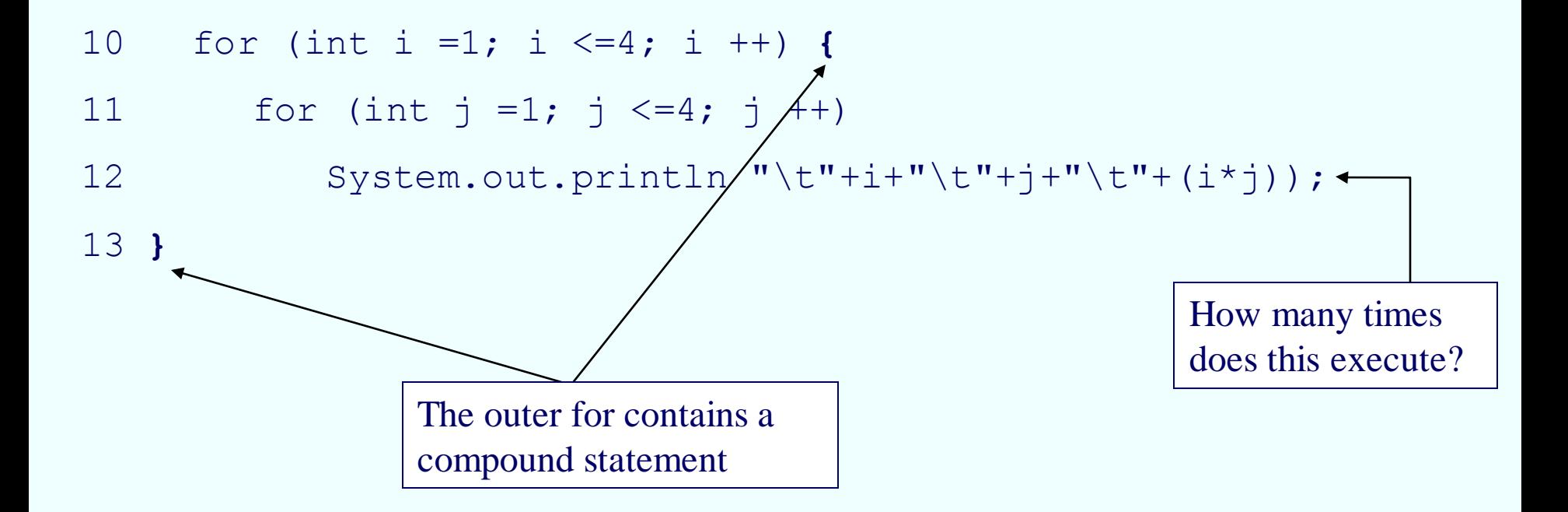